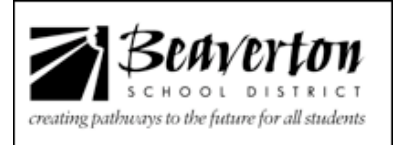

## Using eAccess Shared Spaces

A share space is a place where groups of people can store files on a central server that are accessible to a group of people. Shared spaces can be setup and managed by the designated school eAccess administrators.

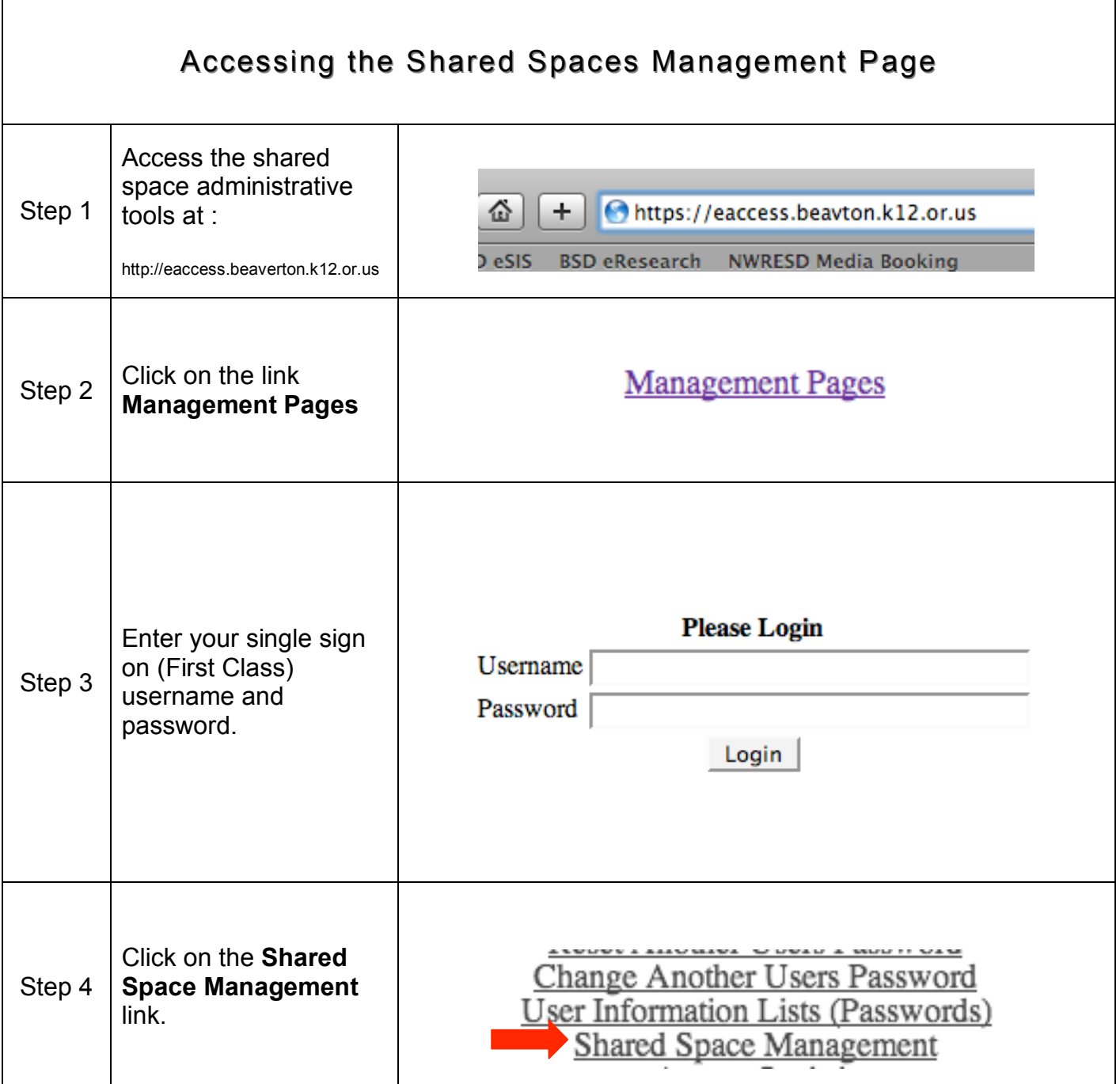

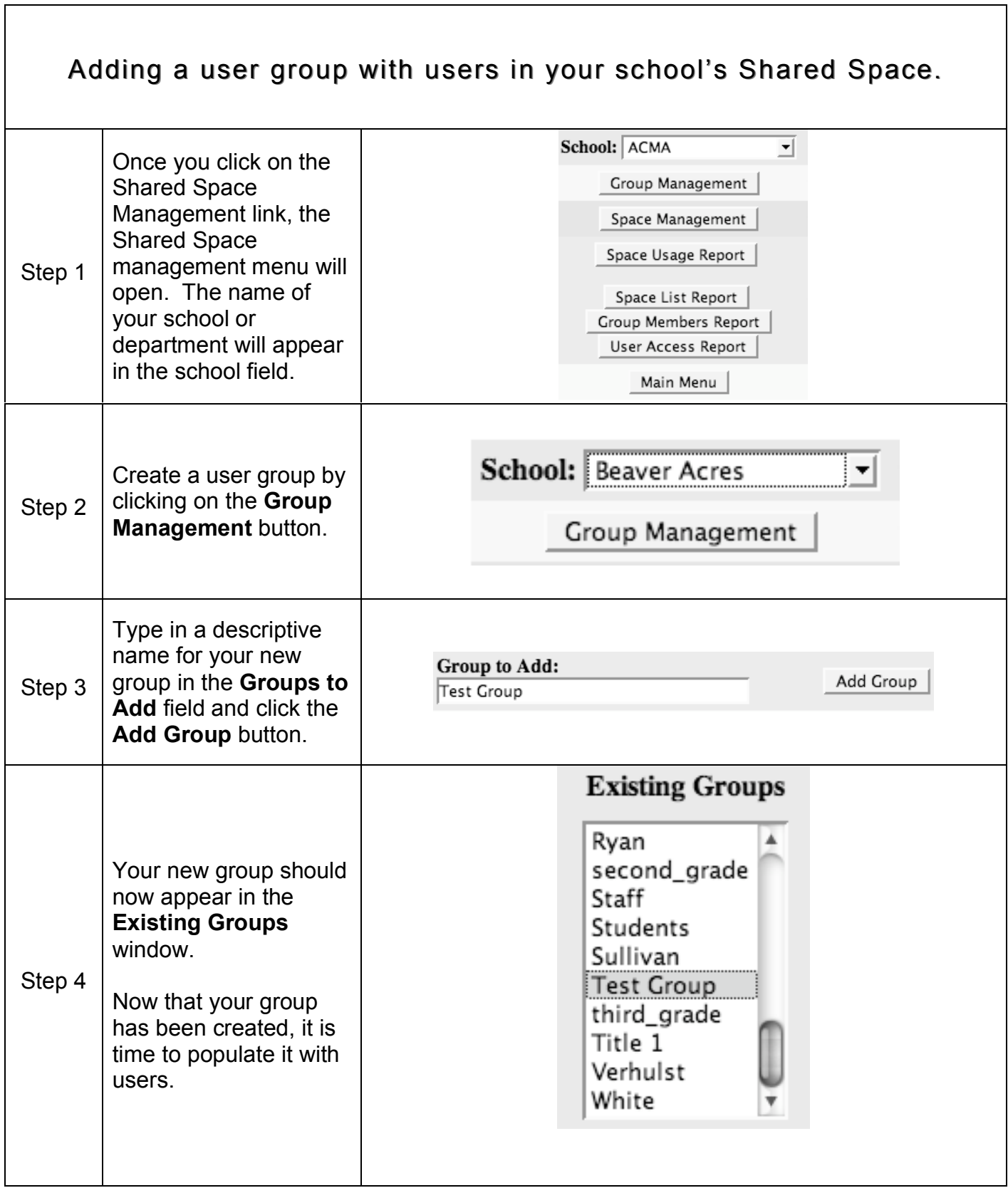

٦

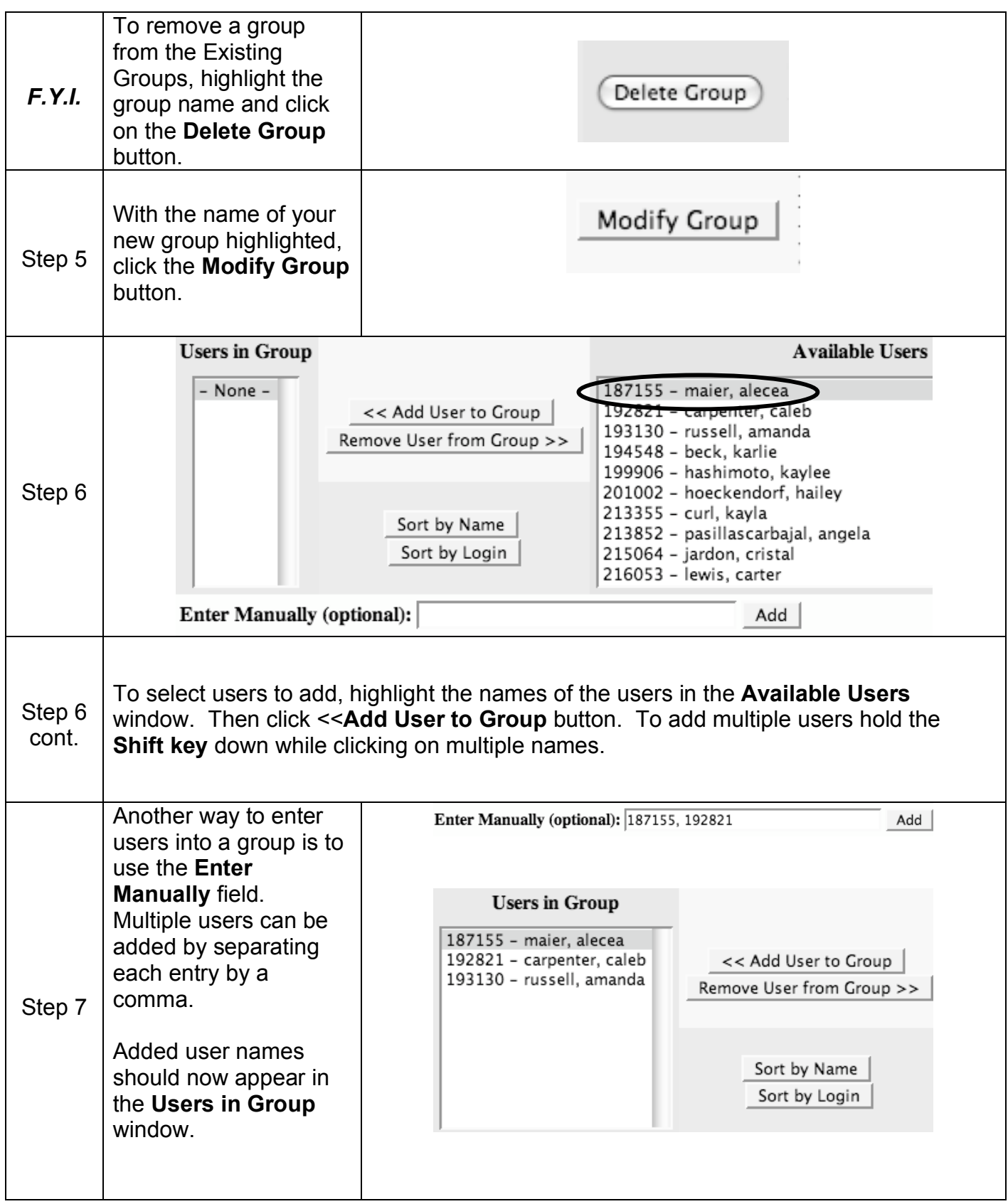

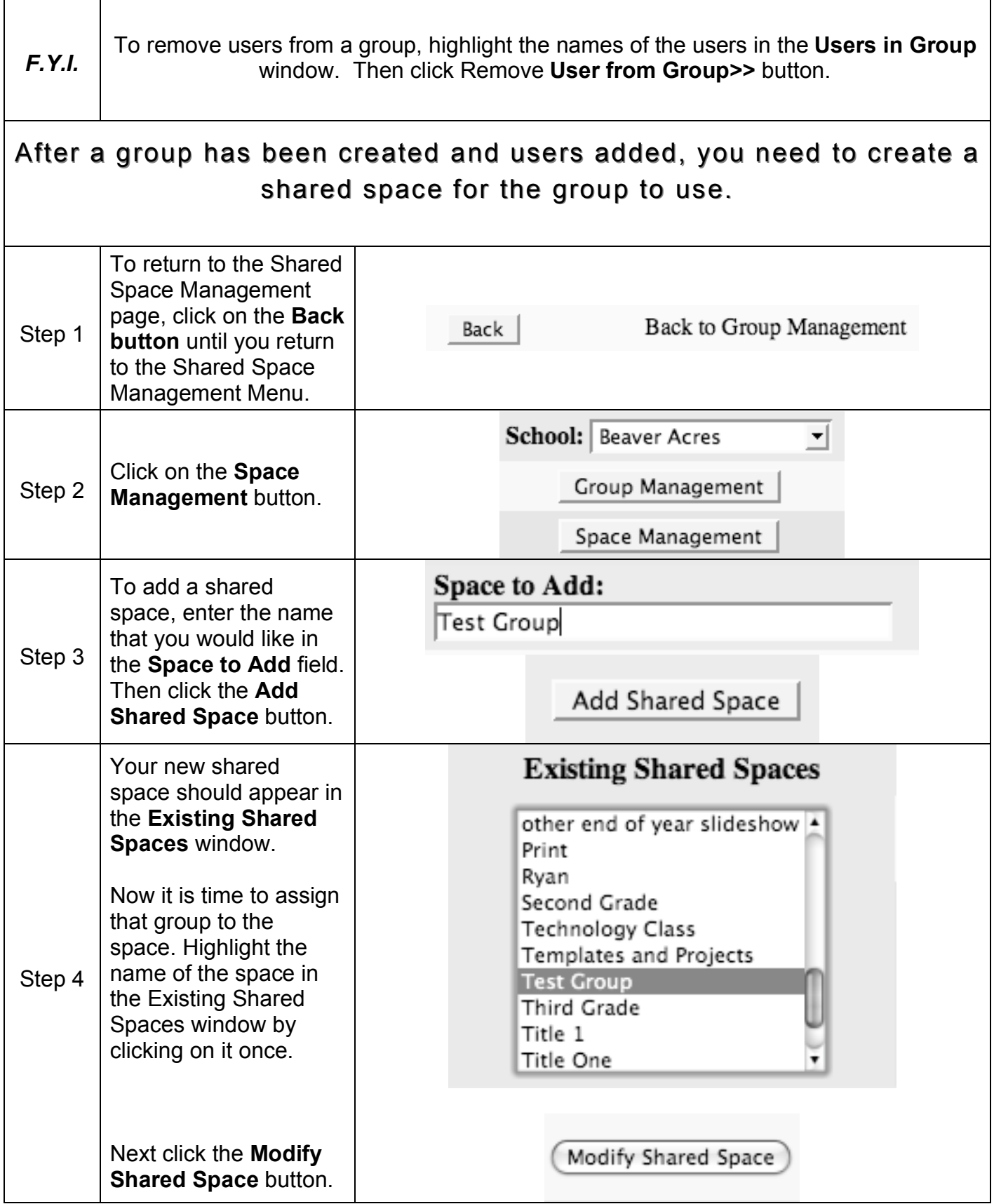

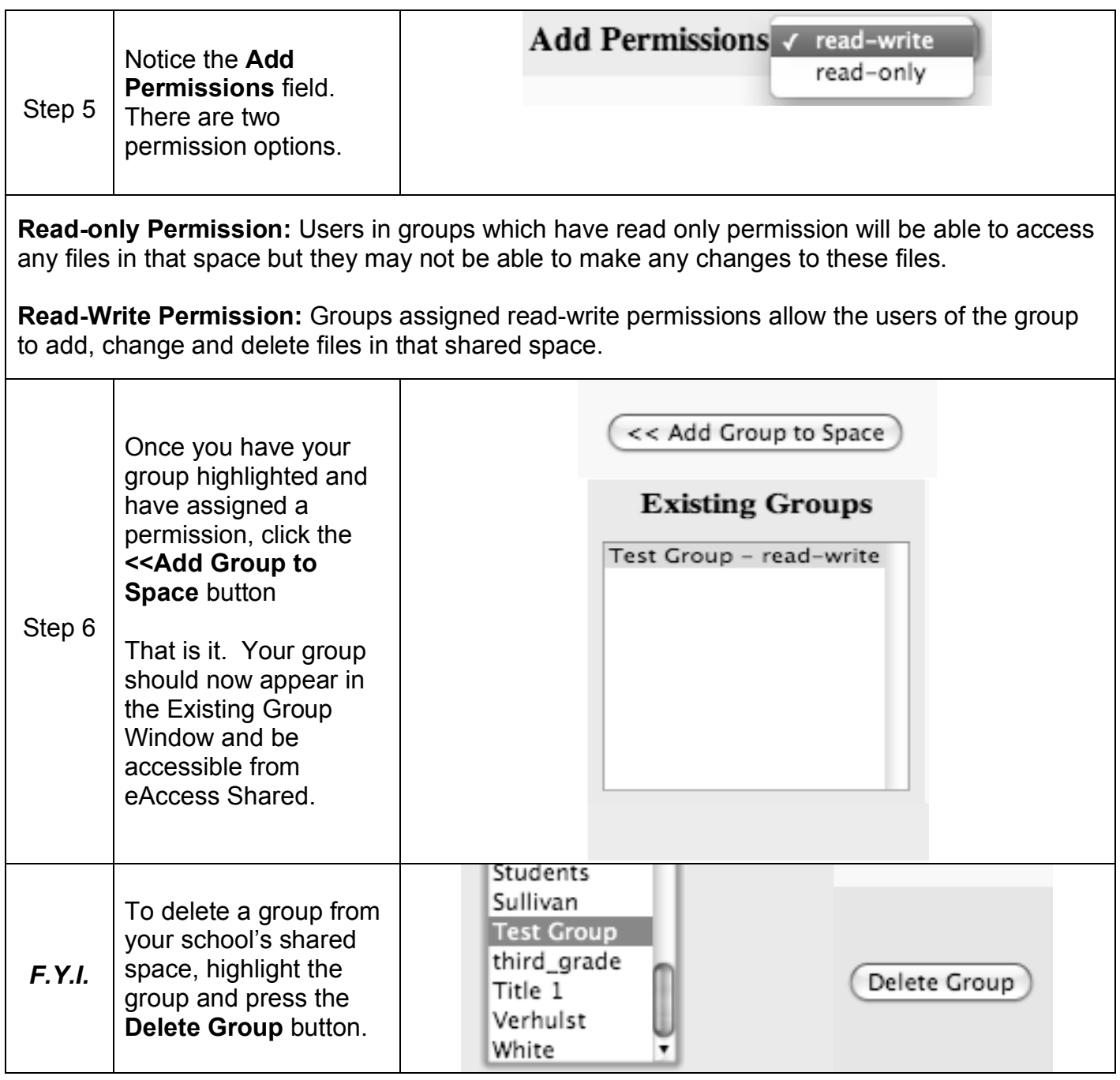

## **Please note:**

Changes to groups and shared spaces can take a couple of minutes to be completely processed. Users will not see any changes until the next time that they log in.

## **eAccess Shared Space Reports**

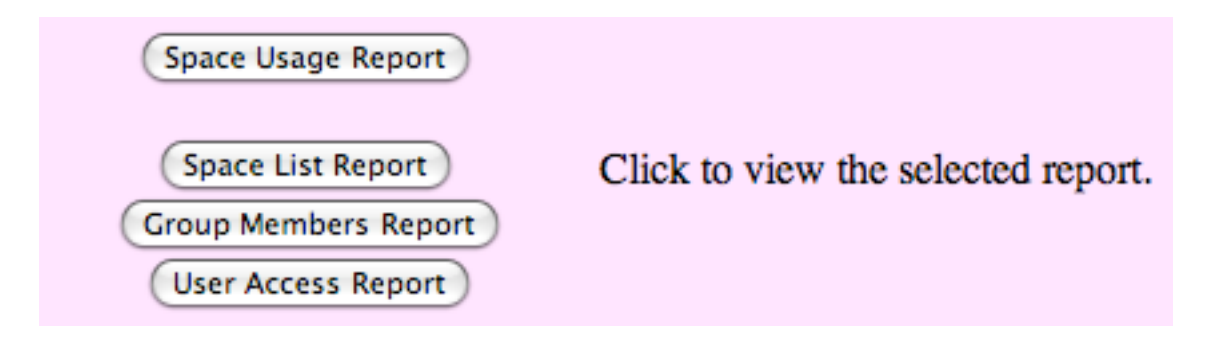

Space Usage Report - This shows each shared space in your school, its size and percent of total capacity used.

Space List Report – This provides a list of all of the shared spaces in your school and the groups that are assigned to them.

Group Member Report – This shows each group and the people assigned to it. People with access from a different school have \*\*\*School Name\*\*\* next to their name. This is a great clean-up tool to identify students and staff who should no longer be members of your school's group. **Note:** if you select the entire list of available users for your school, this does not include cross-enrolled students who are enrolled at your school (their "home school") and the school they actually attend. You may go back and remove their individual names from the group if you choose.

User Access Report – This shows each student/staff member in your school and the shared spaces(s) and group(s) assigned to that person.